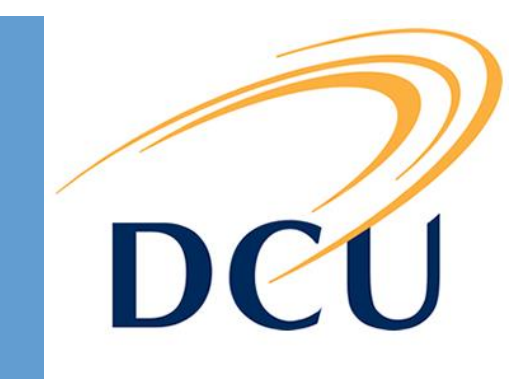

MAY 20, 2018

# TECHNICAL MANUAL MID – MY IDENTITY

CILLIAN MC NEILL - 14352621 SCHOOL OF COMPUTING SUPERVISOR: GEOFF HAMILTON

# Table of Contents

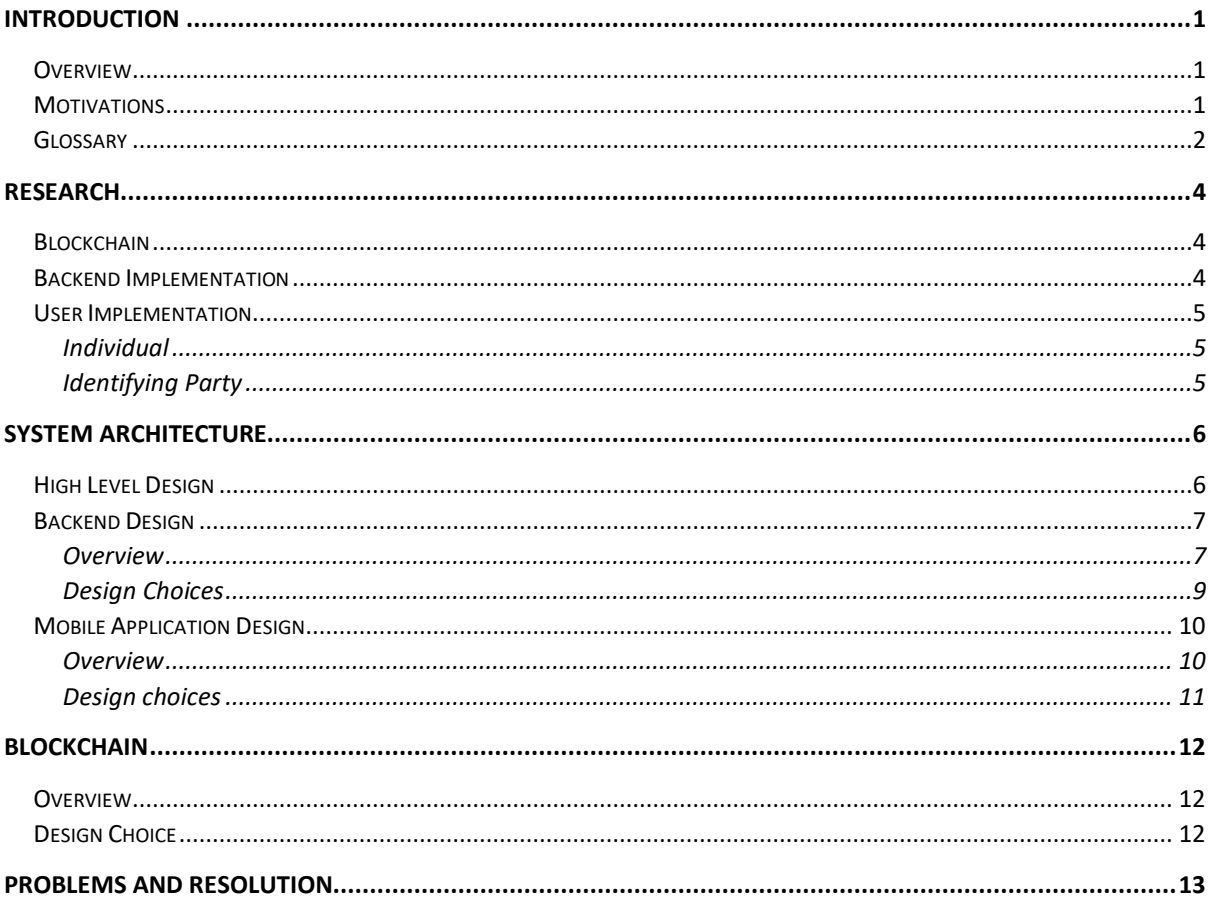

# <span id="page-2-0"></span>Introduction

This document will outline the system, its architecture, high-level design, as well as the problems encountered during the development of the application.

## <span id="page-2-1"></span>**Overview**

MiD is an identity engine that will aid in proving a person's identity. Using a mobile application, it stores the user's information locally and will only be sent out with the user's permission. This information is verified by respected institutions, and the proof of that verification will be stored with a distributed, tamper-resistant solution called the "Blockchain".

This system aims to tackle the problem of identity fraud, where in the modern, socialnetwork driven society it is incredibly difficult for someone to prove who they are and many people leave themselves vulnerable by voluntarily exposing very personal information. By streamlining this process into a safe and secure service will aid in providing not only peace of mind to users but will save companies, and even countries a lot of money in the long run. Detailed documentation on the development can be found on the [Gitlab](https://gitlab.computing.dcu.ie/mcneilc2/2018-ca400-mcneilc2/blob/master/docs/blog/blog.md) blog or the [Trello](https://trello.com/b/Lp2PAf1i/mid-identity-engine) board that I used to create and monitor development tasks.

# <span id="page-2-2"></span>**Motivations**

This idea behind this project came about as a result of my time spent in Mastercard during my INTRA placement. My work there centred primarily around authentication through biometrics. While there, I noticed a need for a platform that would allow companies to quickly and easily authenticate their end-users.

There was also a personal drive behind the idea in this project. To have a universal form of identity, recognised by any institution saves time and effort for everyone, especially the issuing institutions. Having a service like this would allow them to work in conjunction, eventually phasing out and replacing different identity documents with a single "master" one. On a case by case basis the system is saving the user hundreds in processing fees and on the large scale it removes the need for numerous institutions, saving the government large quantities of money. I found the idea of this fascinating and I believe that this is the way forward for personal authentication around the world.

## <span id="page-3-0"></span>Glossary

- **Blockchain**
	- $\circ$  A continuously growing list of [records,](https://en.wikipedia.org/wiki/Record_(computer_science)) called blocks, which are linked and secured using cryptography. Each block typically contains a link to a previous block along with any relevant data. Due to this factor combined with the overall design of blockchains, they are inherently resistant to modification of the data stored on them.
- **Distributed Ledger**
	- $\circ$  Replicated, synchronized and shared digital data that is spread across multiple locations.
- **Distributed Systems**
	- $\circ$  A model of computer networks in which the systems pass messages to one another to complete a task. The distribution of these systems allows for concurrent work to be done without a single point of failure.
- **JSON**
	- o A format that is easy for humans to read/write and computers to parse. Used in the transmission of messages across a network.
- **Hyperledger Fabric**
	- o A branch of the Hyperledger Project (open source blockchain tools and distributed ledgers) originally created by IBM. It is a permissioned blockchain infrastructure using concepts such as roles between nodes and "smart contracts" to facilitate trading.
- **Node**
	- o A JavaScript based development platform
- **Relational Database**
	- $\circ$  A digital database that divides data into tables with rows and columns. These tables can then be queried from the data within each table.
- **APK – Android Package Kit**
	- o A package file format for the Android operating system.
- **API – Application Programming Interface** 
	- $\circ$  A set of defined methods to allow for communication between various software components.
- **SAFe – Scaled Agile Framework**
	- o A form of the agile methodology employed in large organisations. It promotes collaboration and scalability with numerous teams.
- **TDD – Test Driven Development**
	- $\circ$  Translating software requirements into short tests and developing a short repetitive cycle of adding to these tests as new requirements are created.

## • **BDD – Behavioural Driven Development**

- o Principles expanded from Test Driven Development (TDD) to allow both developers and project managers to easily manage a project.
- **Identity Type**
	- o A form of identity containing personal information (e.g. Passport)

### • **Identifying Parties**

- o Authorities that will integrate MiD into their existing systems. They will validate submissions made to their identity type and create a certificate for accepted submissions.
- **Individual**
	- o The end users that create and submit identity types of identifying parties to validate and answer requests for the verified information.

# <span id="page-5-0"></span>Research

Below details the research that went into the technology that makes up the infrastructure of MiD. It lists what I needed to do and what I decided on for the final implementation.

# <span id="page-5-1"></span>Blockchain

The biggest component of this project is the storage and retrieval of a digital certificate on the blockchain that would allow anyone to see that an individual's identity was valid. Certificates would need to be easily created and queried by anyone at any time. Along with this, they need to be entirely secure in their creation so that only the identifying parties can create them.

To this end, I investigated different forms of blockchain implementations that I could use. The obvious versions of it would be some of the better-known ones, such as Ethereum. However, the necessity of the use of a form of currency (Ether) to commit data to the chain made Ethereum not suitable for use. I wanted an implementation that I had control over and did not need to worry about a currency or proof-of-work. Through research online and conferring with my colleagues in MasterCard I came across Hyperledger and Hyperledger Fabric. This is an open source blockchain implementation that takes on a permissioned structure. With this what is added to the ledger can be controlled. This was perfect for my project, as Fabric would facilitate the necessary divide between user's and parties.

## <span id="page-5-2"></span>Backend Implementation

The backend would need to tie everything together, allowing every user to communicate with each other as needed and update their data. To allow for easy integration into any company's system I wanted to make all the functionality of MiD available through endpoints that users could contact. Each endpoint would carry out a specific task within MiD and allow any user to carry out the tasks required to create, verify and request identities.

I had a wide variety of choice of server implementations. As detailed in the project proposal, I proposed to use Spring on a Tomcat server. I researched into libraries such as Node, but I felt I was more familiar with Java and the surrounding work that would be required to deploy it to Tomcat. It would also allow me to implement libraries that would speed up the development process. I wanted to implement libraries such as:

- JDBC
	- o Tie server into a relational database for easy data retrieval
- Swagger
	- o Easy documentation of API endpoints in a user-friendly UI
- Google Firebase SDK
	- o Library to tie into a Google Firebase project
- Cucumber
	- o Easy implementation of Java BDD testing

There are implementations of these in other languages but from working with them on other projects I understand how to use them more through Java and due to the time constraint, I felt a Spring/Tomcat implementation would be the most time-effective solution.

## <span id="page-6-0"></span>User Implementation

Below details what research went into choosing the platforms that each user would use to interact with MiD. It's important to note here that the backend of MiD is just a set of endpoints so any platform could have been used, but I needed to choose one to demonstrate functionality. There is no reason that new platforms could be used to expand the ways a user could access MiD.

## <span id="page-6-1"></span>Individual

As an individual wants to be able to access their information on the go, it was natural to assume that the user would want their information on a mobile application. From there I needed to decide on which platform I wanted to develop the application for.

There are several mobile operating systems I could make the application for, including the main operating systems of IOS, Android and Windows. After consideration and research, I decided to develop it for Android.

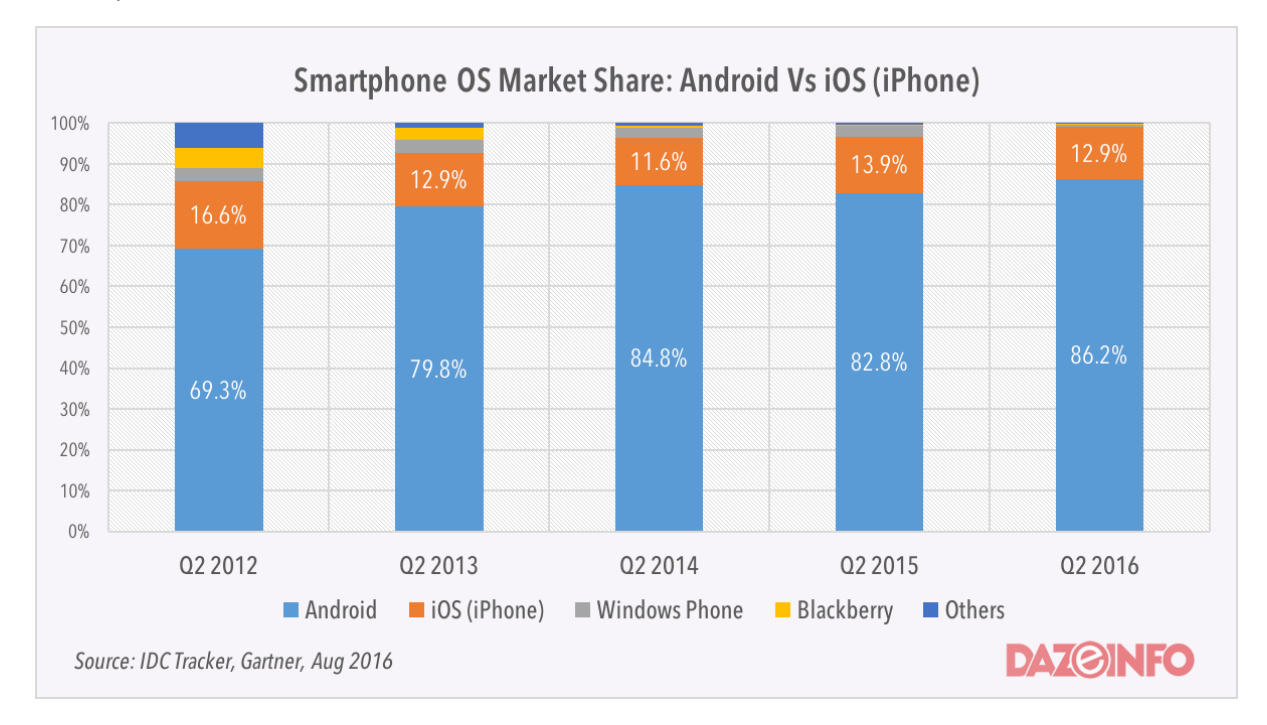

Over the last few years the market share of Android has increased greatly. As I want to reach as many users as possible with the initial launch of the application, choosing android would be the safest bet.

Along with this, Android offers a plethora of free tools for a developer to use to develop and test a mobile application. Platforms such as Goole Firebase and the Google Play Store allow developers to quickly and easily deploy and test their application. Firebase will also allow a server to communicate with a specific mobile through notifications. This is OS independent but it is a very important feature for MiD, as I will need to inform the user of updates within MiD and integrating it into Android is a "click of a button" process.

## <span id="page-6-2"></span>Identifying Party

As noted before, MiD is a set of endpoints that any service, given the correct steps, can use. This was done to allow it to be integrated into an existing application.

This means that an Identifying party should not need a UI but will instead integrate the endpoints into their companies existing UI. A test UI was developed in Angular to demonstrate the workflows that a party could work through, but it is by no means a complete example of what an authority should use.

## <span id="page-7-1"></span>High Level Design Identifying Party's Web Application **Riockchain** Submission Listings Jpdate Submission aved Iransaction User's Mobile Device Identification (Passport/Drivers Submit Information License) On Successful Submission Submission Result New Certificate Application Backend MiD APK User Backend Information Database

# <span id="page-7-0"></span>System Architecture

The overall design of the system has not changed since the functional specification. The diagram above draws out how the main components of the system function and how they communicate. A mobile device is the main channel through which an individual makes and answers requests. An identifying party interacts with the system through their own application. They pull down any requests made to their service and evaluate them. Results of this evaluation are sent back to the system. Any successful submission is carried over to the blockchain in the form of a new certificate in the submitter's name.

Any other relevant information is stored on the application's backend. This includes information that will allow the system to communicate with an individual's device as well as information linking to an individual's currently pending submissions and active certificates on the blockchain.

## <span id="page-8-0"></span>Backend Design

Below details the design of the backend of MiD. It will look at the overall design of this portion of the application as well as reasoning behind some of its design choices. For detailed documentation please consult th[e user manual](https://gitlab.computing.dcu.ie/mcneilc2/2018-ca400-mcneilc2/blob/master/docs/documentation/User%20Manual.pdf) or the [API documentation.](https://gitlab.computing.dcu.ie/mcneilc2/2018-ca400-mcneilc2/blob/master/docs/documentation/API%20Documentation.md)

### <span id="page-8-1"></span>Overview

During the initial design phase of the project, this diagram was drawn up along with the rest of the components to show how they would communicate with each other.

Requests would come in and be mapped as the Java DTO objects. These objects would then be handled by their respective controller. These controllers would then interface with JDBC repositories that used Java objects annotated as their respective database tables. With this configuration, all logic remained within the server and could be configured easily without having to worry about the knock-on effects it would have on connected components. The database would be created entirely with JDBC annotations. This made for easy "drag and drop" deployment of the MiD application into Tomcat. Any changes to tables, field properties or even database language could be configured directly through the configuration files in MiD.

The design has changed very little from the original diagram. New classes were created to facilitate new functionality such as security related classes for authentication, but the general structure remains the same.

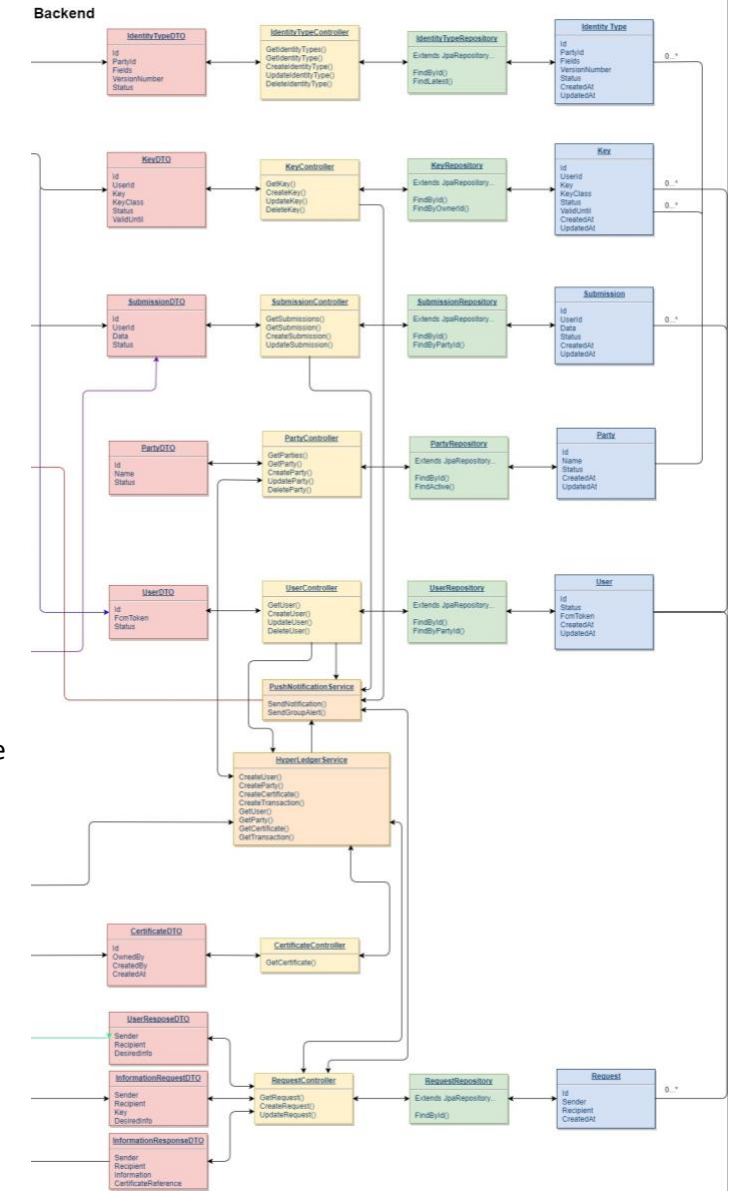

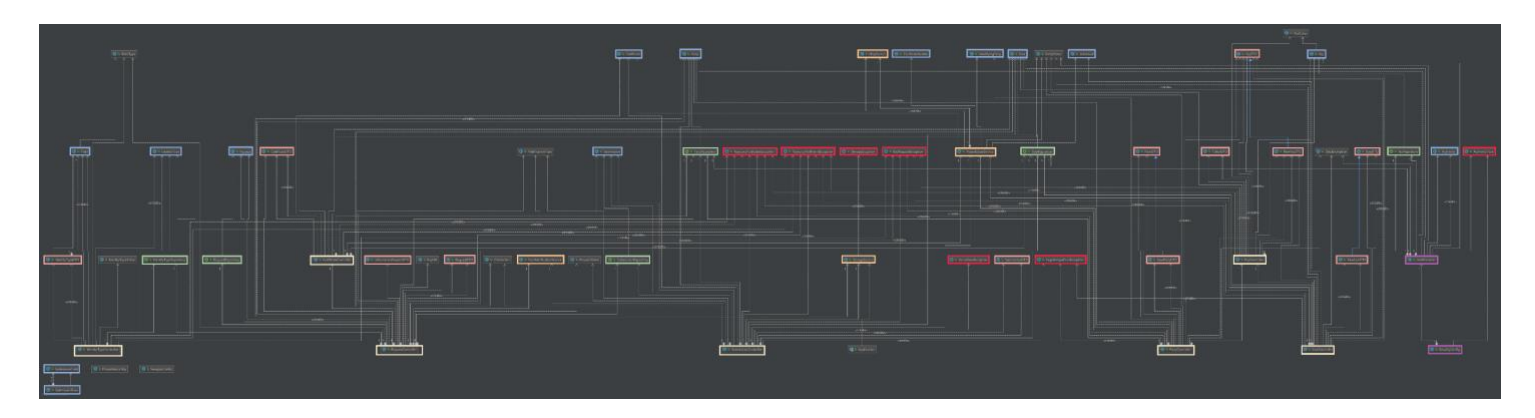

The overall complexity of the class diagram has increased but the basic logic remains the same. A higher resolution version of the diagram can be found [here.](https://i.imgur.com/3avcr72.png)

The breakdown of the classes are as follows:

- Yellow
	- o These are the server's controllers. Any request matching a path within the server is mapped to one of these controller's methods.
- Pink
	- o Server's DTO java files to be used for marshalling and unmarshalling of JSON request data
- Green
	- o JDBC repository interfaces to connect to the server's database and allow for easy data transmission
- Blue
	- o Annotated Java classes for use with the JDBC interfaces
- Orange
	- o Server service files for inter-server communication (e.g. Communication with Google Firebase and Hyperledger instantiation)
- Purple
	- o Security classes used for user authentication
- Red
	- o Exception classes mapped to HTTP error codes
- Uncoloured
	- o Configuration and enum classes used across the application

## <span id="page-10-0"></span>Design Choices

Below details the main design choices that were made during the creation of the backend portion of the application.

### Data Storage

As noted previously, the backend makes use of JDBC annotated Java classes to create and maintain its databases. This choice was made for two main reasons:

- Ease of deployment
	- $\circ$  When the application is deployed, the server will run the JDBC initialization scripts. These will scan the application for annotated classes and repositories and set up the tables according to what is entered. This means that all a user needs to do is enter their details into the configuration files within the application. The server will handle all database creation.
- Ease of maintainability
	- $\circ$  The server creates the tables based entirely on the annotations provided. Name changes, column length, primary/ foreign keys and a variety of other annotation data can be entered and updated to allow for a variety of configurations.

MiD makes use of a "StorageService" Java class that handles the storing and retrieving and large data files that cannot be stored within the applications database. Once again for ease of use, the application makes use of the server's local storage to store the files.

By design, the files are fully encrypted so the only main concern is data-integrity. As this is only an initial version of the application, there is no reason that the service cannot be updated to handle SFTP to store files offsite but for now this is a simple and effective solution.

#### Authentication

MiD makes use of token-based, basic authentication using HTTP headers. When a user makes a request, they must have the required token to make any requests. The workflow is as follows:

- The user registers with MiD (registering their public RSA key) and receives a token back
- When a user needs to make a request, they encrypt this token with the private key and send it as a header within the request
- The server unencrypts the token and verifies that it matches what is on file for that user.

This allows the server to verify the user and then decided on what calls they can make and what data they are allowed access to within those calls. This is not a bulletproof form of authentication. On a standard HTTP, connection between a user and the server the key can be intercepted and reused by another user to impersonate the original owner using a replay attack. To this end, MiD makes use of full HTTPS for all communication, so the traffic is fully encrypted to outside users. Even if the token is compromised, any user attempting to impersonate another person will still need the private key so that they may match it against what is stored.

There are third party authentication services that can be leveraged, but I feel this allows me the ability to keep the application as a closed system while still offering a form of security to all users. This can of course be built upon for a more complete version of the application, but this demonstrates the security of the application with no issues.

# <span id="page-11-0"></span>Mobile Application Design

## <span id="page-11-1"></span>**Overview**

The mobile application acts as a wrapper for the calls that any user can make to the server. It allows anyone to interact with the server and view their data in an easy to use system.

The application is broken down into three separate layers: the visual layer that the user interacts with, the local storage layer that stores all application relevant data and the server communication layer which handles all calls to the server and returns them back to be processed by the app.

### Visual Layer

This layer handles all user interaction and uses the other two layers to display relevant information to the user. The primary function of the application is to allow users to view their identity cards. This is done using an edited version of Florent Champigny's [MaterialViewPager](https://github.com/florent37/MaterialViewPager) to display each field of the card in an easy to use manner.

As the application is tied into Google Firebase, it will handle notifications from the server and display them to the user. Everything within the application is locked behind a 4-digit pin that the user creates during the initial registration phase. To view any of the user's information, the pin must first be entered.

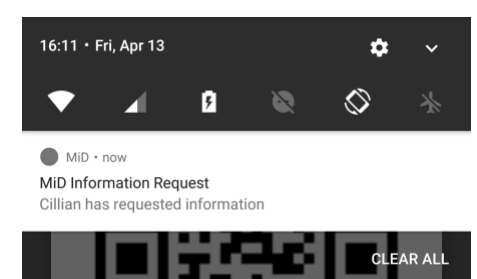

## Local Storage Layer

This layer stores all local data for the application to call upon and display within the visual layer. This makes use of a custom "DatabaseHandler" class that exposes methods the application can use to retrieve Java classes back that represent the tables in the local database. This design came from my use of JDBC and has made local storage within the application very easy to work with.

#### Server Communication Layer

This layer handles all communication with the server using a layered structure. The visual layer calls upon the desired asynchronous class for the request. Each type of call has its own asynchronous class that returns different data. Now that the request is off the main UI thread, this class wraps the request in the authentication headers required and passes it on the respective service to run in the background. This service then sets up the correct paths to the server and calls the base HTTP class to make the actual request. This generic class handles any call by each service and returns it back to the service.

This request is passed back up to the asynchronous class

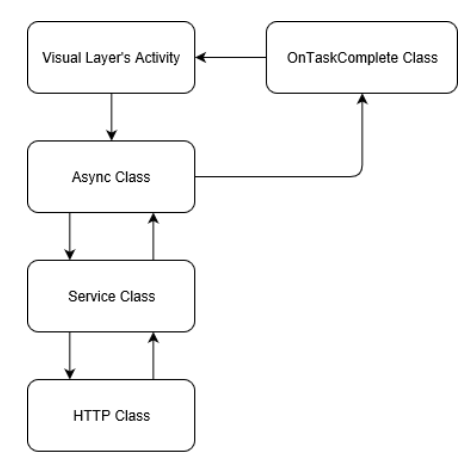

which calls to an interface that the visual layer overrides to implement its own logic. When the request has finished in the background it will enter the visual layers implementation of this method and carry out whatever logic is required on the data returned from the server. This allows it to make calls off the main thread, retrieve desired data and update the UI without affecting visual performance

## <span id="page-12-0"></span>Design choices

### Android Version

The application supports Android 5.0 and upwards. The reason for this was the easier implementation of some of Android's base functions (e.g. creating dialogs) and the higher market share of this version. Android 5.0+ [makes up over 80% of the current market](https://fossbytes.com/most-popular-android-versions-always-updated/) using the Android operating system, and that figure is only rising.

### App Security

The application makes use of a 4-digit pin to secure the data within the application. A password is not required to create an account on the server, only the use of an RSA public/private keypair which is generated by the application itself and not the user. This means that the user only needs to worry about securing the data on the local storage of the phone. Data on Android is partitioned and is not accessible from another application without the use of "Rooting" tools, which is not something an everyday user has access to. If a malicious attacker wanted another users phone, they must first break the screen lock on the phone which could be a mixture of numeric, alphanumeric or biometric locks.

Of course, security can be further increased locally using biometrics or a longer alphanumeric password in the future.

# <span id="page-13-0"></span>Blockchain

## <span id="page-13-1"></span>Overview

The blockchain is what is used to store and verify submissions made to a party within MiD. When a user has their identity reviewed and accepted by the corresponding identifying party they have a certificate created in their name on the blockchain. That certificate is referenced in any requests made to that user for information, so the receiving user can know that the information retrieved is valid.

The [Hyperledger Fabric](http://fabrictestdocs.readthedocs.io/en/latest/whyfabric.html) blockchain implementation was used for MiD. It allowed me to create an implementation with access control and no proof of work on the data being added to the blockchain. This made development a lot simpler. Rather than proof of work, Hyperledger makes use of levelled identities and varying consensus algorithms to commit transactions to the blockchain. It also allows for privatisation of data within the blockchain, allowing only certain parties to view parts of the blockchain without affecting the overall structure of everything else.

MiDs implementation makes use of 2 models, 1 asset and 1 transaction type:

- Models:  $\rightarrow$  IDs of are referenced within MiD
	- o Individual
		- individualId
	- o Identifying Party
		- partyId
- **Assets** 
	- o Certificate
		- certId
			- SubmissionHash  $\rightarrow$  comma separated hash of each field of the identity type
		- **CreationDate**
		- Trustee  $\rightarrow$  The party that creates the certificate
		- Owner  $\rightarrow$  The individual that owns the identity type
- **Transactions** 
	- $\circ$  UpdateStatus  $\rightarrow$  used to revoke a certificate if the need arises
		- Certificate  $\rightarrow$  original certificate
		- New Status  $\rightarrow$  status it is to be updated to

## <span id="page-13-2"></span>Design Choice

The primary design choice here was the decision to use Hyperledger over another implementation. As noted previously, I researched other implementations and before deciding on this one. I feel the structure of Hyperledger matches the exact structure I envision for a global blockchain identity network: a partitioned structure between countries and states that allows for access to lower levels from the higher ones. For example, a mayor can see their cities structure, but the president can see all states. The lack of proof of work and the inclusion of access control means that the structure I envision is entire possible and easily achieved using Hyperledger. It is easily implemented, scaled and added to at any point.

# <span id="page-14-0"></span>Problems and Resolution

This section details the problems encountered during the design and implementation of the system and the actions that were taken to resolve them.

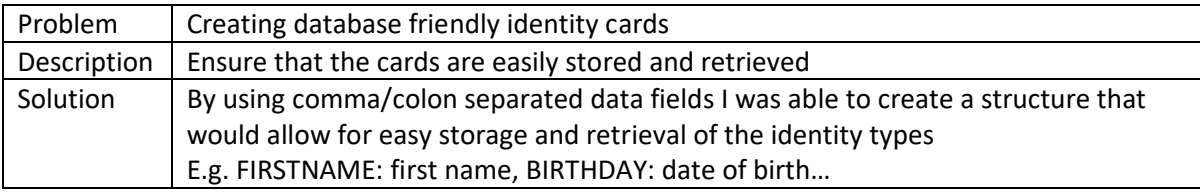

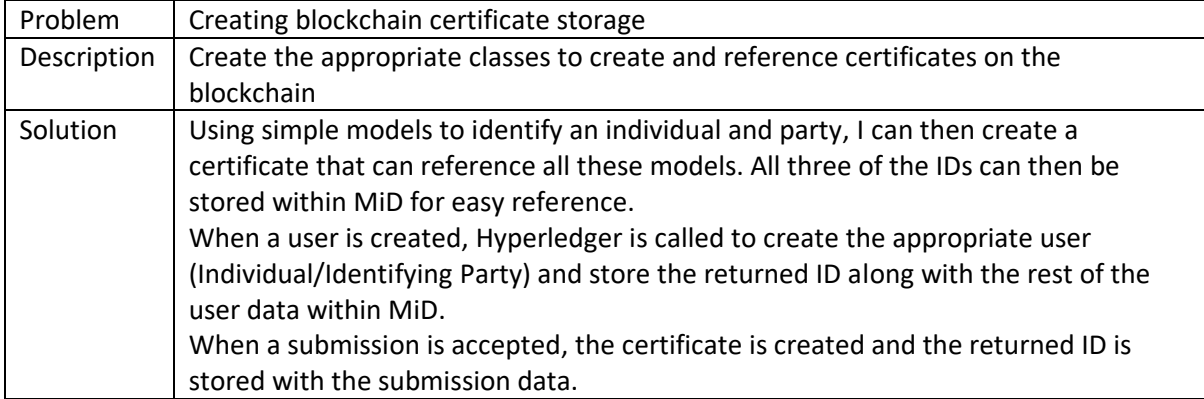

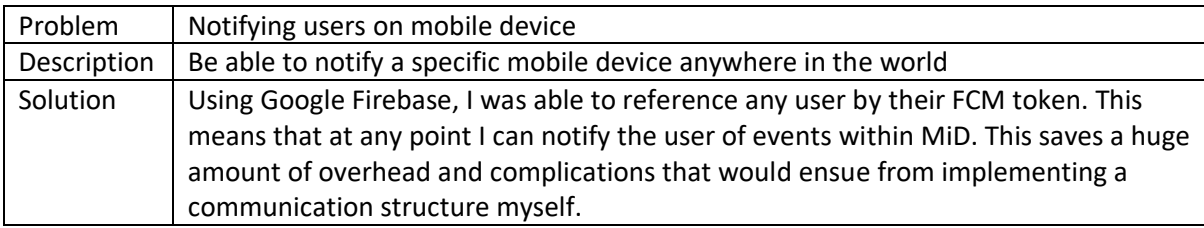

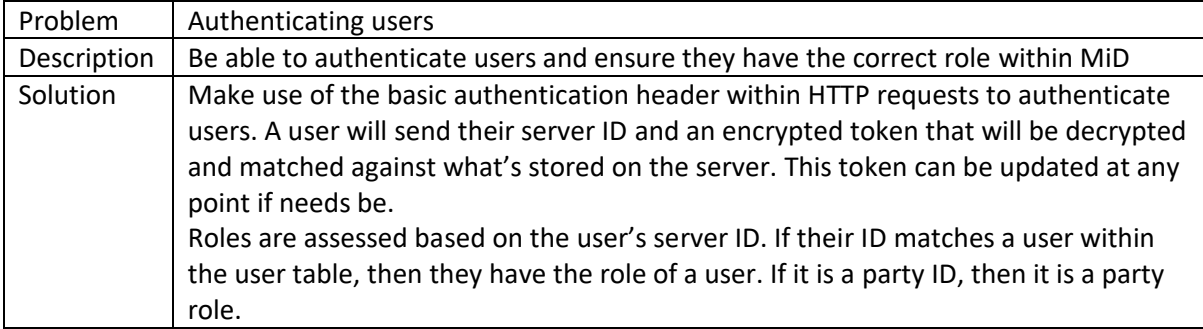

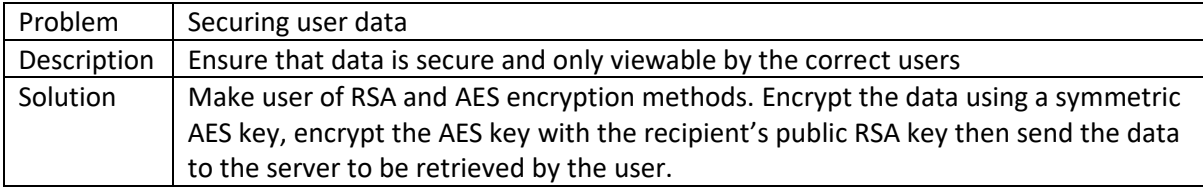

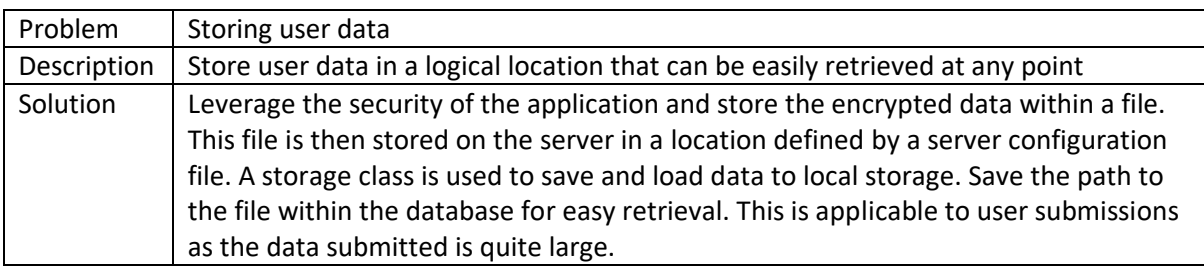

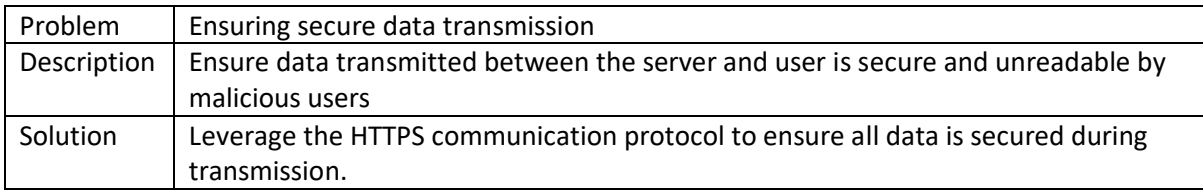

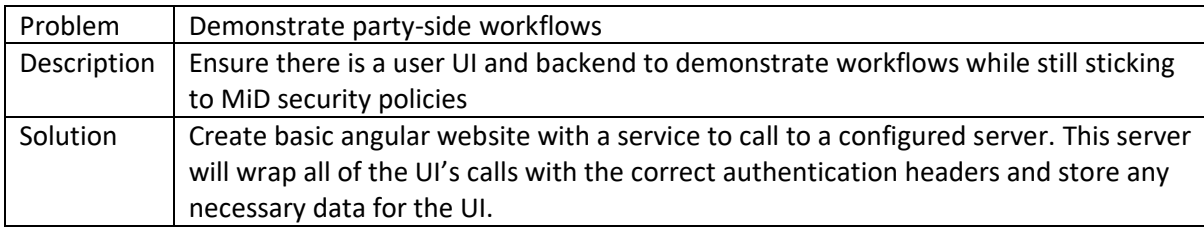

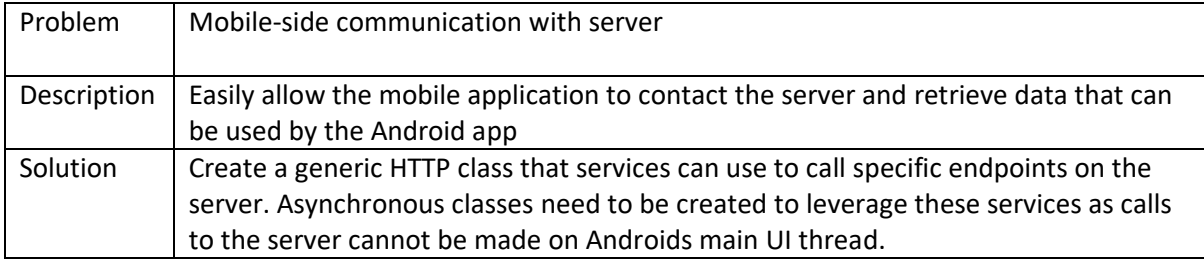

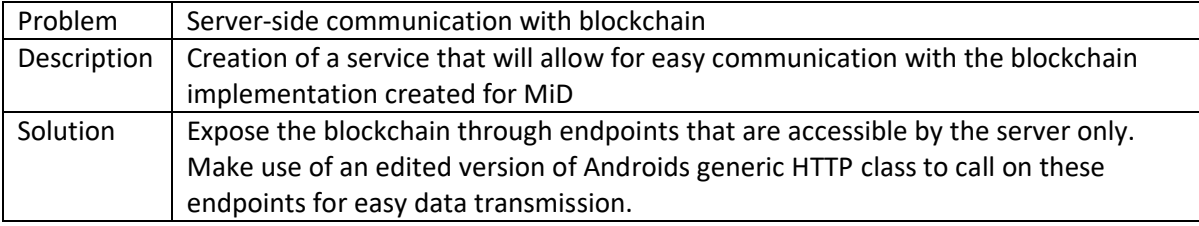

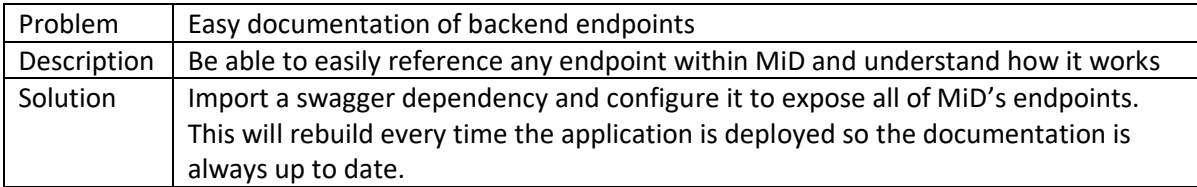